# **COURSE FILE SUMMARY**

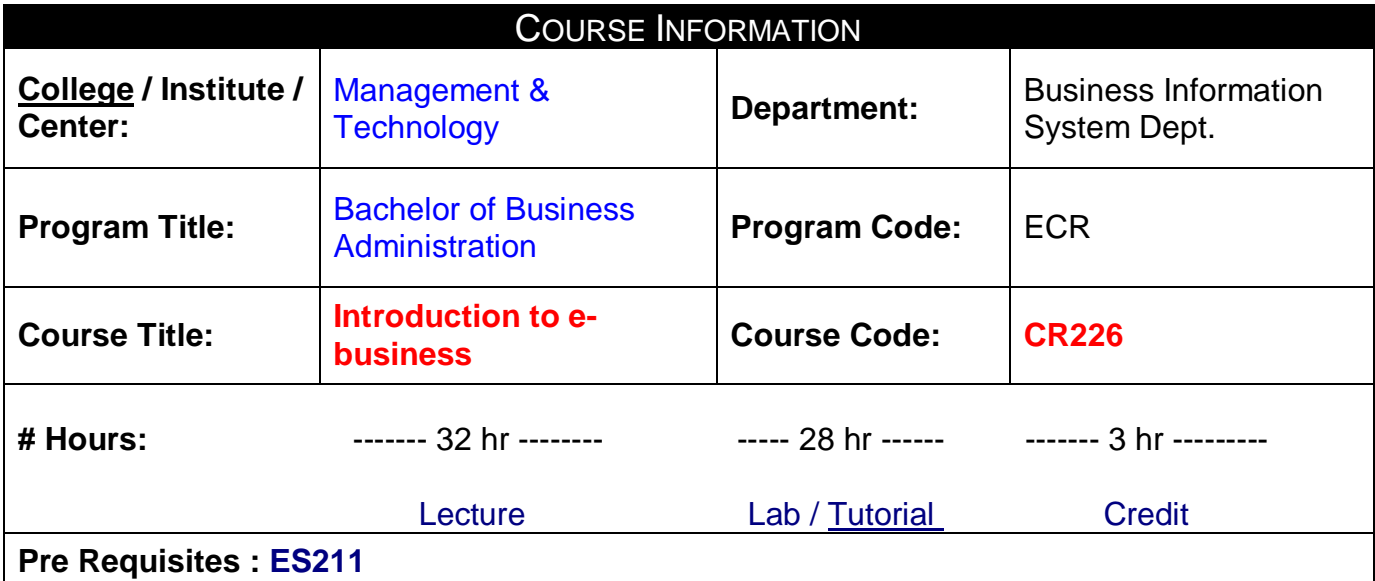

COURSE AIM

This subject provides a detailed overview of the concepts and processes used in doing business electronically. This will include information exchange processes (EDI) and inter- and intra-organisational communications; electronic exchange and business including EFT, smart cards and electronic money; security issues and networks; internets, intranets and extranets; business models and e-commerce; the internet customer and marketing; economics and ecommerce; taxation, business and exchange issues in e-commerce; legal and ethical issues in e-commerce. Students will receive experience in using and adapting existing www and electronic commerce software in developing applications of e-commerce in real-world contexts.

## COURSE OBJECTIVES

**This course has two primary purposes:**

- Learn the terminology, technical architecture and business benefits of Electronic Commerce with an emphasis on the World Wide Web.
- Explore emerging technologies in the dynamic world of the World Wide Web.
- Plan, design, build and implement a business based Web Site.
- Develop the technical documentation for requirements definition, functional specifications, technical design and project planning of the Web Site.
- Practice the use of Microsoft Frontpage.
- Effectively use tools for establishing a presence on the Web.

## STAFF REQUIREMENTS

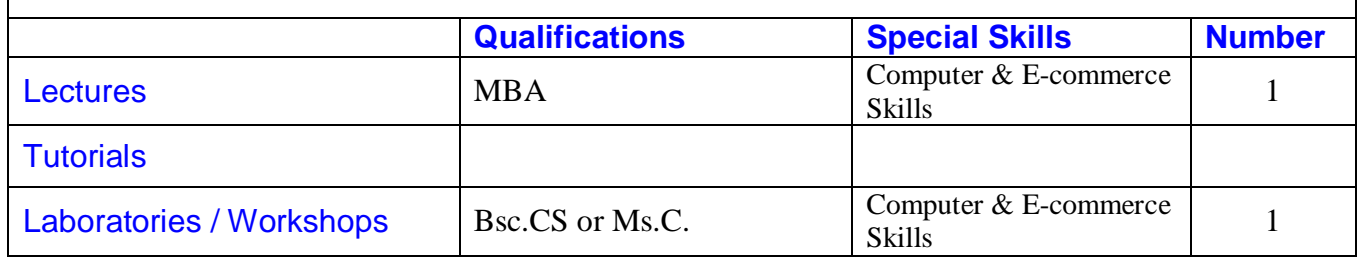

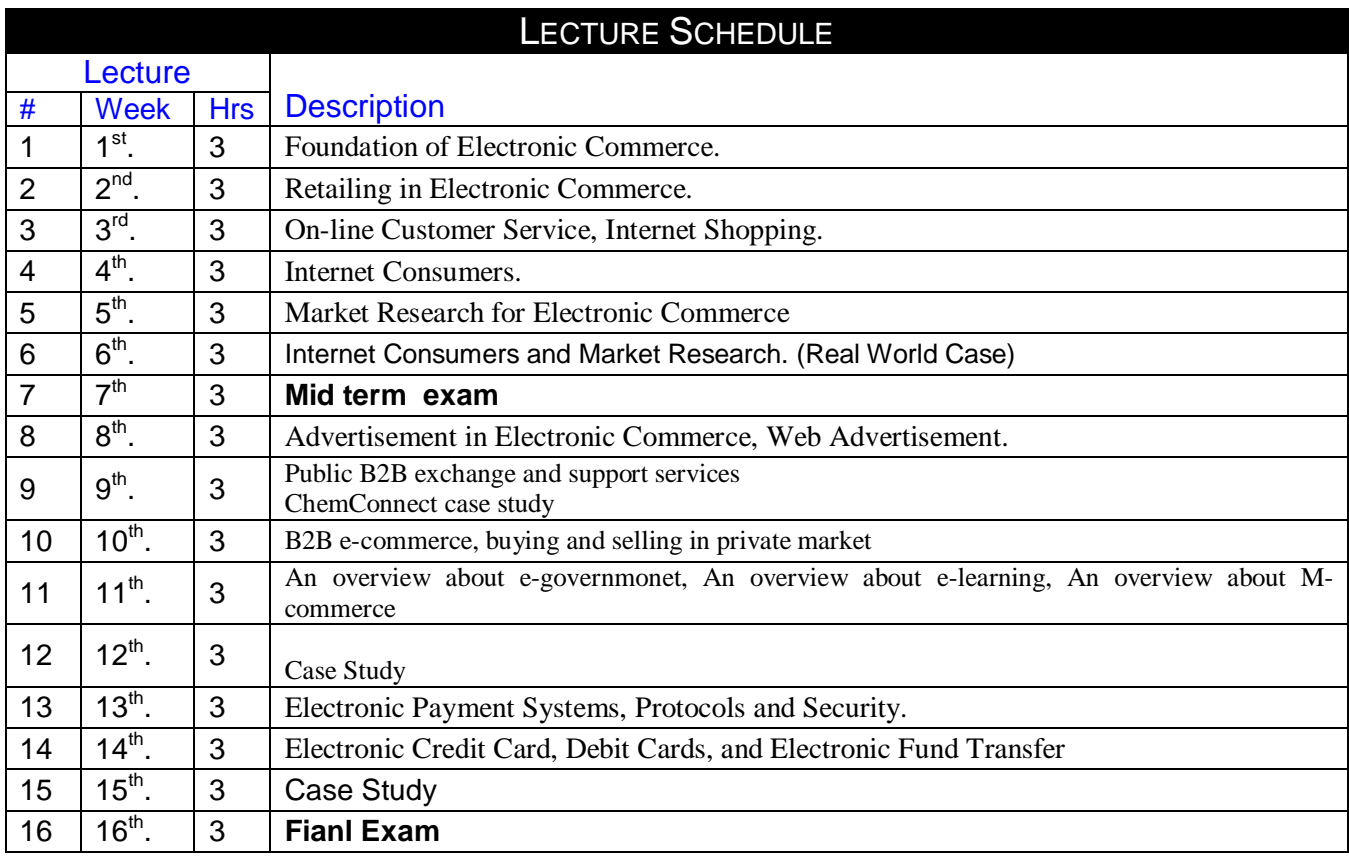

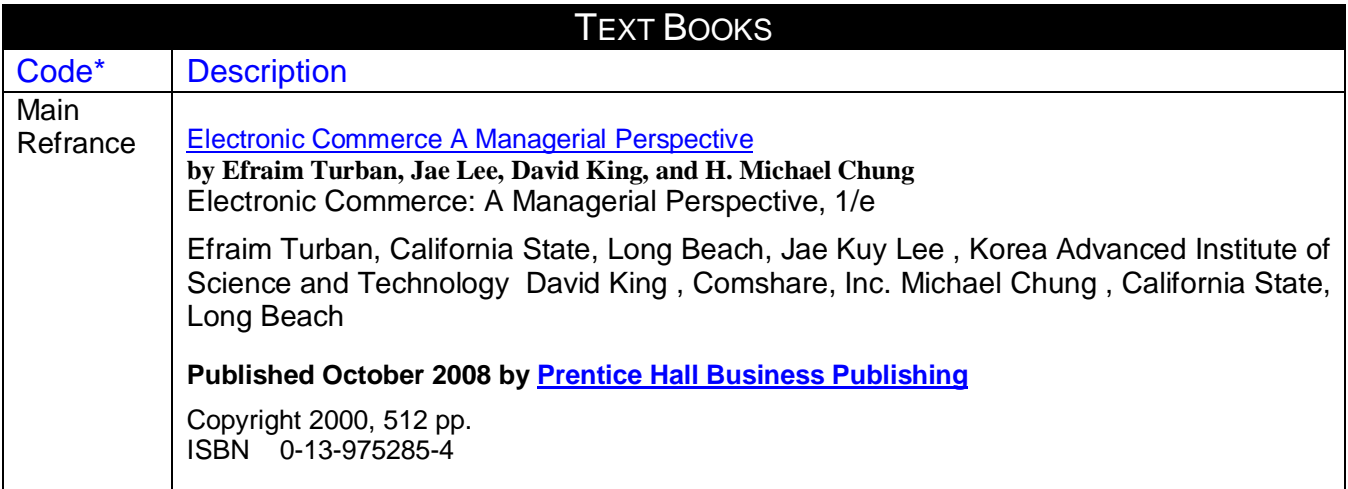

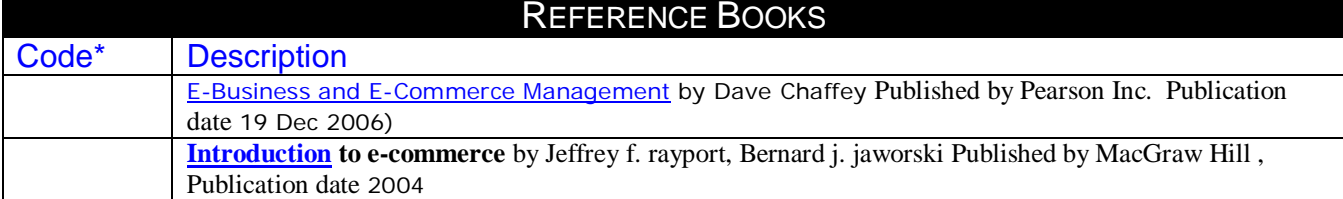

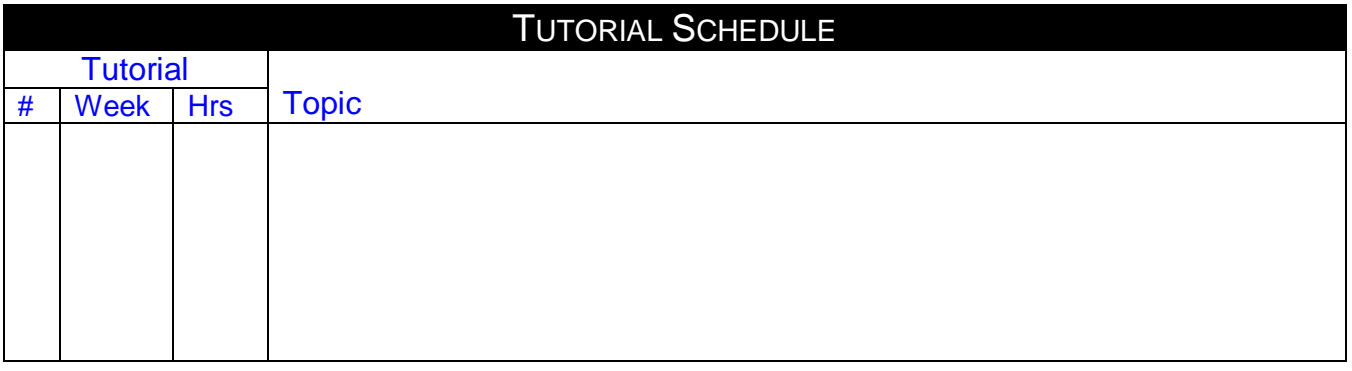

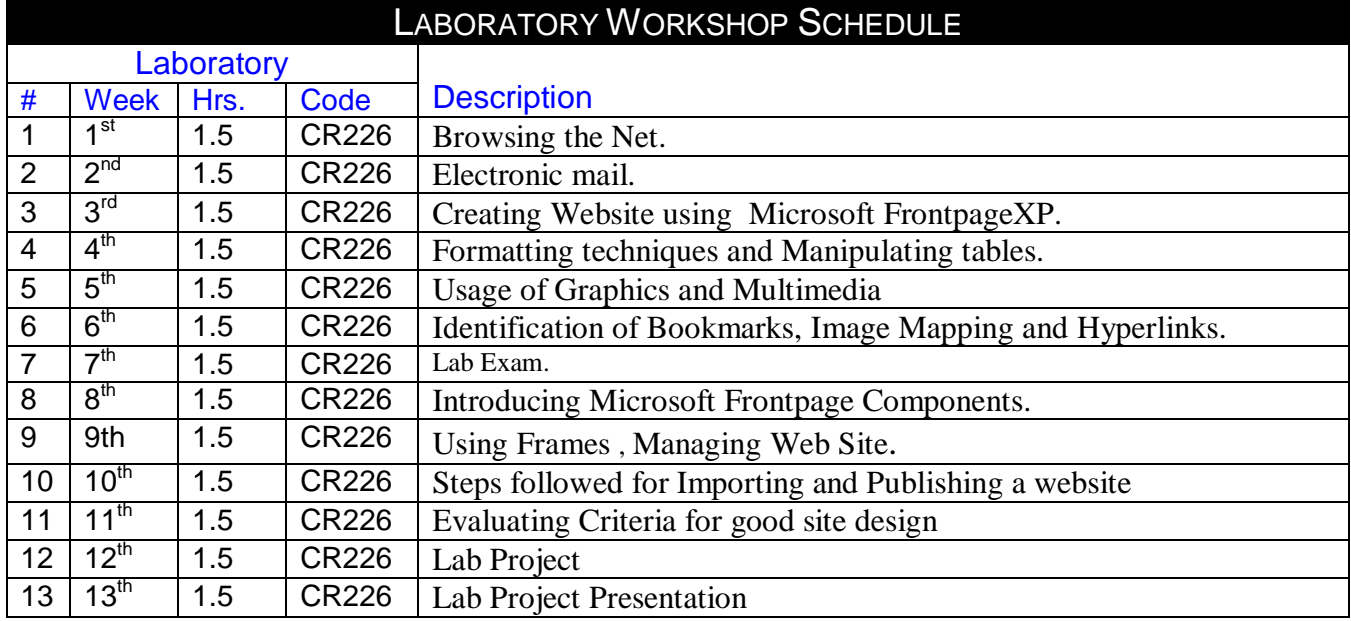

## COMPUTER USAGE

PCs networked in client-server architecture with a server-based database engine. Client workstations are provided with front-end software tools to provide hands on practice for different topics covered in Lectures & Labs.

Students are provided with a licensed copy of the used SW for in-house practice.

![](_page_2_Picture_287.jpeg)

A 2 hours end-of-semester written examination. Written work of up to 20 pages, group research and field projects taking approximately 20 hours in total. The weighting of the assessment components will be announced at the commencement of the subject.

![](_page_3_Picture_122.jpeg)

![](_page_3_Picture_123.jpeg)

## EDUCATIONAL RESOURCES  $\mathbf{z}$ **FDF**  $\mathbb{C}$ y. **CHARLON** €

**Pepared by**<br> **Pesignation**<br> **Pesignation**<br> **Pesignation**<br> **Pepared by**<br> **Peramine Salah**<br> **Pesignation**<br> **Pesignation**<br> **Pesignation**<br> **Name Dr. Walid Rabia** Designation Designation Name :Nermine Salah Name Dr. Walid Rabia Sign : Sign : Sign : Sign : Sign : Sign : Sign : Sign : Sign : Sign : Sign : Sign : Sign : Sign : Sign : Sign : Sign : Sign : Sign : Sign : Sign : Sign : Sign : Sign : Sign : Sign : Sign : Sign : Sign : Sign : Sign : Sign Date 15/8/2010 Date 15/8/2010